# **Audio Multimediacd Burners13**

**Ed Bott,Carl Siechert,Craig Stinson**

 *Windows 7 Inside Out* Ed Bott,Carl Siechert,Craig Stinson,2009-09-23 You're beyond the basics, so now dive in and really put your PC to work! This supremely organized reference is packed with hundreds of timesaving solutions, troubleshooting tips, and workarounds. It's all muscle and no fluff. Discover how the experts tackle Windows 7—and challenge yourself to new levels of mastery! Compare features and capabilities in each edition of Windows 7. Configure and customize your system with advanced setup options. Manage files, folders, and media libraries. Set up a wired or wireless network and manage shared resources. Administer accounts, passwords, and logons—and help control access to resources. Configure Internet Explorer 8 settings and security zones. Master security essentials to help protect against viruses, worms, and spyware. Troubleshoot errors and fine-tune performance. Automate routine maintenance with scripts and other tools. CD includes: Fully searchable eBook Downloadable gadgets and other tools for customizing Windows 7 Insights direct from the product team on the official Windows 7 blog Links to the latest security updates and products, demos, blogs, and user communities For customers who purchase an ebook version of this title, instructions for downloading the CD files can be found in the ebook.

 Linux Multimedia Hacks Kyle Rankin,2005-11-17 The fact that Linux has more multimedia application choices than Mac OS X and Windows combined may come as a surprise to many, but not to those who know Linux well. In Linux Multimedia Hacks, author Kyle Rankin showcases the best available multimedia tools so you can maximize the entertainment capabilities of your favorite OS. Included are tips and tricks for connecting to iPods, creating MP3s and Oggs, watching and making DVDs, turning your Linux box into a Tivo ala MythTV, and much more. You don't have to be a Linux server guru to make use of this book. Linux Multimedia Hacks takes the best of Linux's multimedia tools and with step-by-step instructions shows even novice users how to do cool and useful things with images, audio, and video. It includes entry level hacks that nearly all Linux users will want, such as installing codecs for audio and video playback and managing thousands of photographs. Later, you'll find hacks that cover a variety of advanced projects, from ripping and organizing media files with metatags, to editing video and audio tracks, to creating your own DVDs. Basic or advanced, each hack stands on its own, so you can feel free to jump around to only the sections that interest you. The book is divided into five easy-to-understand chapters: Images: tips range from basic image edits to automated image manipulation Audio: hacks include audio format conversion and tweaking metadata within audio files Video: learn how to covert between video formats, plus how to create your own VCDs and DVDs Broadcast Media: tips include how to access and create you own web broadcasts as well as watch and record TV Web: learn how to make your multimedia creations available to the world As one of the most powerful multimedia platforms around, Linux has far more capabilities and features than meets the eye. This latest Hacks book gives you the technical chops to enjoy them all.

 PC Mag ,2003-02-04 PCMag.com is a leading authority on technology, delivering Labs-based, independent reviews of the latest products and services. Our expert industry analysis and practical solutions help you make better buying decisions and get more from technology.

 Maximum PC ,2004-01 Maximum PC is the magazine that every computer fanatic, PC gamer or content creator must read. Each and every issue is packed with punishing product reviews, insightful and innovative how-to stories and the illuminating technical articles that enthusiasts crave.

 **Digital Audio Essentials** Bruce Fries,Marty Fries,2005-04-26 Join the digital audio revolution! Tens of millions of users are embracing digital music, and with Digital Audio Essentials, you can, too. Nearly every personal computer built in the last few years contains a CD-burning drive; MP3 and other portable player sales dominate the consumer electronics industry; and new networkable stereo equipment lets you use your digital music collection to power your home entertainment system.Whether it's downloading music, ripping CDs, organizing, finding, and creating higher quality music files, buying music players and accessories, or constructing a home stereo system, Digital Audio Essentials helps you do get it done.An indispensable reference for music enthusiasts, digital archivists, amateur musicians, and anyone who likes a good groove, Digital Audio Essentials helps you avoid timeconsuming, costly trial and error in downloading audio files, burning CDs, converting analog music to digital form, publishing music to and streaming from the Web, setting up home stereo configurations, and creating your own MP3 and other audio files. The book--for both Mac and PC users--includes reliable hardware and software recommendations, tutorials, resources, and file sharing, and it even explains the basics of the DMCA and intellectual property law.You may (or may not) already know the basics of ripping CDs or downloading music, but Fries will show you so much more--including advice on the multitude of MP3 players on the market, stereo options, file formats, quality determinations, and the legalities of it all. Both a timely, entertaining guide and an enduring reference, this is the digital audio handbook you need to make the most of your expanding digital music collection.

 **Promoting Independence for Older Persons with Disabilities** William Charles Mann,Abdelsalam A. Helal,2006 The focus of these papers, is on maintaining independence and active participation in family and community activities. As we age, we face chronic health conditions that have the potential to negatively impact our independence. By using technology (smart homes, robotics, telehealth, other assistive devices), maintaining our mobility, and preventing injuries we can offset much or all of the disabling effects of chronic health conditions.

 Ubuntu Linux Bible William von Hagen,2007-03-26 Everything you need to know—and then some! It's the fastestgrowing, coolest Linux distribution out there, and now you can join the excitement with this information-packed guide. Want to edit graphics? Create a spreadsheet? Manage groups? Set up an NFS server? You'll learn it all and more with the expert guidance, tips, and techniques in this first-ever soup-to-nuts book on Ubuntu. From the basics for newcomers to enterprise management for system administrators, it's what you need to succeed with Ubuntu. Master the fundamentals for desktop and networks Send e-mail, share files, edit text, and print Download music, watch DVDs, and play games Use Ubuntu on laptops, go wireless, or synch it with your PDA Set up Web, mail, print, DNS, DHCP, and other servers Manage groups and secure your network What's on the CD-ROM? Test-drive Ubuntu on your computer without changing a thing using the bootable Ubuntu Desktop Live CD included with this book. If

you decide to install it permanently, a simple, easy-to-use installer is provided. Also on the CD, you'll find: Popular open-source software for Microsoft(r) Windows(r), such as AbiWord, Firefox(r), GIMP, and more An easy-touse application that simplifies installing these programs on your Microsoft Windows system System Requirements: Please see the About the CD-ROM Appendix for details and complete system requirements. Note: CD-ROM/DVD and other supplementary materials are not included as part of eBook file.

 Roxio Easy Media Creator 8 in a Snap Lisa DaNae Dayley,2006-02-28 Spend less of your valuable time reading and more time doing! Roxio Easy Media Creator in a Snap is designed specifically for today's busy digital media enthusiast like you. Organized into a series of well-organized, bite-sized, quickly accomplished tasks, this book lets you zero right in on the one particular task you want to accomplish, quickly figure out what to do, do it, and then get back to work. You'll find out how to organize, edit, and share digital photos, video, and audio. Roxio Easy Media Creator in a Snap also provides you with the answers you will need to get started burning discs; edit various media formats; organize and share photo video, and music collections; design creative slideshows, video productions, and DVDs; and archive and back up your precious memories.

 Red Hat Linux Fedora All-in-One Desk Reference For Dummies Naba Barkakati,2003-11-10 Completely updated for the newest release of Red Hat Linux, with nine stand-alone, task-oriented minibooks that enable readers to understand all aspects of the Red Hat Linux operating system Includes a new minibook on the OpenOffice.org Desktop Productivity Suite; a new chapter on wireless Ethernet local area networks (LANs); new material on USB devices; and enhanced information on accessing databases, working with graphics and images, and using Linux multimedia tools Written in the friendly, easy-to-understand For Dummies style, the book offers nearly 900 pages of coverage on basic to advanced Red Hat Linux topics, making it the perfect desktop reference to help readers find quick answers or learn how to perform a particular task Includes a DVD that contains all of the CD-ROMs that make up the full Fedora Core distribution, including the source code.

 Audio Production Worktext Sam Sauls,Craig Stark,2013-05-02 Providing insight into the impact media convergence has had on the radio industry, this new edition delivers an excellent introduction to the modern radio production studio, the equipment found in that studio, and the basic techniques needed to accomplish radio production work. New chapters addressing the basics of field recording, production planning, and sound for video are included, as well as a renewed emphasis on not just radio production, but audio production. Featuring a worktext format tailored for both students and teachers, self-study questions, hands-on projects, and a CD with project material, quizzes, and demonstrations of key concepts, this book offers a solid foundation for anyone who wishes to know more about radio/audio equipment and production techniques.

 *Maximum PC* ,2003-08 Maximum PC is the magazine that every computer fanatic, PC gamer or content creator must read. Each and every issue is packed with punishing product reviews, insightful and innovative how-to stories and the illuminating technical articles that enthusiasts crave.

Creating a Digital Home Entertainment System with Windows Media Center Michael The Green Button,Button,Michael

Miller,2006-04-21 Even though the Windows Media Center interface is simple to operate, not all activities are intuitive or easy to implement. You may need help determining which type of Media Center PC to buy, or with connecting and configuring the Media Center PC in your home theater system. Creating a Digital Home Entertainment System with Windows Media Center book brings the experience and expertise of The Green Button (the premiere Media Center website) and author Michael Miller to help you plan, use, and troubleshoot your new Media Center PCs and get the most out of Windows Media Center Edition.

 **iMac For Dummies** Mark L. Chambers,2021-12-29 Say hello to your iMac with this bestselling guide Excited to put your cool iMac through its paces? Go ahead! Say "Hey Siri" to look up information, use the large monitor to play a game or watch a movie, share documents with your iPhone or iPad, or video chat with friends or family. With its optimized system speed, your iMac can keep up with anything you want to do. How cool is that? Your iMac comes stuffed with features, and iMac For Dummies is your tour guide to explore all of them! This updated handbook has you covered, no matter if you need to work or want to play. You can: Scroll, tap, and swipe your way through the Mac operating system Set up Bluetooth, Wi-Fi, and other settings in Control Center Say "Hey Siri" to have the Apple assistant search for information or launch apps Play video games, music, movies, or TV Stay in touch with people through Messages and Facetime Use productivity apps, including Numbers, Pages, and Keynote Sync to iCloud and across all your Apple devices The all-in-one design of the iMac with its monitor, processor, graphics card, and internal drive makes it ideal for work and entertainment. Pick up your copy of this comprehensive guide to the iMac, filled with screenshots and how-to steps, and ensure you use your iMac to its full potential.

 *Windows 7 Inside Out, Deluxe Edition* Ed Bott,Carl Siechert,Craig Stinson,2011-07-15 Dive deeper into Windows 7—with new content and new resources on CD! The Deluxe Edition of the ultimate, in-depth reference to Windows 7 has been fully updated for SP1 and Internet Explorer 9, and features 300+ pages of additional coverage and advanced topics. It's now packed with even more timesaving solutions, troubleshooting tips, and workarounds from the experts—and includes a fully searchable eBook and other online resources. Topics include installation, configuration, and setup; network connections and troubleshooting; remote access; managing programs; controlling user access and accounts; advanced file management; working with Internet Explorer 9; managing security features and issues; using Windows Live Essentials 2011; performance monitoring and tuning; backups and maintenance; sharing networked resources; hardware and device drivers. For customers who purchase an ebook version of this title, instructions for downloading the CD files can be found in the ebook.

 Maximum PC ,2003-11 Maximum PC is the magazine that every computer fanatic, PC gamer or content creator must read. Each and every issue is packed with punishing product reviews, insightful and innovative how-to stories and the illuminating technical articles that enthusiasts crave.

 **IPod & ITunes** J. D. Biersdorfer,2005 Explains how to use the portable music player with a Windows PC or a Macintosh computer to perform functions including play music, store personal contact and calendar information, and use as a portable FireWire drive.

 *Maximum PC* ,2003-03 Maximum PC is the magazine that every computer fanatic, PC gamer or content creator must read. Each and every issue is packed with punishing product reviews, insightful and innovative how-to stories and the illuminating technical articles that enthusiasts crave.

 *Laptops For Seniors For Dummies* Faithe Wempen,2022-12-28 The basics you need to get more comfortable with laptops, without any of the fluff Laptops For Seniors For Dummies is just for you. We help readers in the 55+ club get the most out of their laptops. You'll discover how to choose the best laptop for your needs and how to use Microsoft Windows, to share photos, surf the web, use e-mail, and much more. With large text, clear graphics, and easy-to-follow instructions, this For Seniors For Dummies guide will get you up to speed on your new device in no time. Even if you're upgrading from a typewriter, we can help you choose the right laptop to buy, understand your operating system, use files and folders, download and install software, and stay safe online. It's all the stuff you need to know to make your laptop work for you. Choose and purchase the right laptop for your needs Navigate your Windows 10 or 11 operating system with confidence and discover useful programs Connect to Wi-Fi, go online, send e-mails, and get started with social media Protect and secure your laptop and your personal data Whether you're purchasing your first laptop or upgrading from older technology, this Dummies guide will take you step by step through everything you need to know to get laptop savvy.

 **Choosing and Using Audio and Music Software** Mike Collins,2004-03-08 This comprehensive reference features all the major audio software: SONAR XL; Cubase SX; Logic Audio Platinum; Digital Performer; Nuendo; Pro Tools; Peak; Spark XL; SonicWorx; Audition (Cool Edit Pro); WaveLab; Sound Forge. If you need advice on which systems to purchase, which are most suitable for particular projects, and on moving between platforms mid-project, this book should be your one-stop reference. Mike Collins is a trainer and consultant who has been tackling these issues for years and his expert advice will save you time and money. Each section covers a specific system, providing a handy overview of its key features and benefits, including help with setup. Hints and Tips appear throughout these sections, addressing issues such as how to record drum loops using a virtual drum-machine, recording basslines and keyboard pads using virtual synthesizers, and adding strings, brass or other instruments using virtual samplers. Mike then illustrates how to convert these MIDI recordings into audio tracks to mix alongside vocals, guitars and any other real instruments. The many short tutorials provide both a source of comparison and means to get up to speed fast on any given software. Mike Collins is a music technology consultant and writer who has been making music in London's recording studios variously as a MIDI programmer, session musician, recording engineer, producer and arranger since 1981. He offers freelance Pro Tools engineering, consultancy, troubleshooting and personal tuition, as well as presenting seminars and lectures on related music technology and audio recording topics. Mike has written over 500 articles for magazines such as Macworld (UK), Pro Sound News Europe, Sound on Sound and AudioMedia, and for Electronic Musician and MIX in the USA. Mike's wide-ranging career and experience enables him to bring excellent insight from all sides into his writing, from technical detail to creative expression. Starting out as a musician and club DJ in the 1970's, Mike moved into professional recording in the 1980's, initially as a

Songwriter/Producer for EMI Records. Later he worked as a Songwriter for Chappell Music; as a Film Sound Consultant for Dolby Labs; as a Music Producer for TV recordings; and as Senior Recording Engineer and Music Technology Specialist at Yamaha's London R & D Studio. Throughout the 1990's Mike worked as a MIDI Programmer on records, films and music tours with bands such as the Shamen and film composers such as Ryuichi Sakamoto and David Arnold. Mike was Executive Consultant to Re-Pro (The Guild of Record Producers and Engineers) between 1996 and 1999 and Technical Consultant to the Music Producers Guild (MPG), contributing to the Education Group and organising and presenting Technical Seminars between 1999 and 2002. He has a BSc in Electroacoustics and an MSc in Music Information Technology.

 Create Your Own Music Matthew Anniss,2016-08 Want to make and play your own music? Think you could be the next Ed Sheeran? This book is packed with practical tips on how to write and perform your own music, from planning and making music to recording it, performing it live, or sharing it online. It also explains clearly the software and equipment you need to go about making your music. Success stories of how famous musicians and pop stars made their mark on the industry and sure to motivate you. Go on, be a media genius!

This Captivating Realm of Kindle Books: A Comprehensive Guide Unveiling the Pros of Kindle Books: A World of Convenience and Versatility E-book books, with their inherent portability and ease of access, have liberated readers from the constraints of hardcopy books. Gone are the days of lugging bulky novels or carefully searching for particular titles in bookstores. E-book devices, sleek and portable, seamlessly store an extensive library of books, allowing readers to immerse in their favorite reads whenever, everywhere. Whether traveling on a busy train, lounging on a sun-kissed beach, or just cozying up in bed, E-book books provide an exceptional level of convenience. A Reading Universe Unfolded: Exploring the Wide Array of Kindle Audio Multimediacd Burners13 Audio Multimediacd Burners13 The Kindle Shop, a digital treasure trove of bookish gems, boasts an extensive collection of books spanning varied genres, catering to every readers taste and choice. From captivating fiction and thoughtprovoking non-fiction to timeless classics and modern bestsellers, the Kindle Shop offers an exceptional variety of titles to discover. Whether seeking escape through immersive tales of imagination and exploration, delving into the depths of past narratives, or broadening ones understanding with insightful works of scientific and philosophical, the Kindle Shop provides a gateway to a bookish world brimming with endless possibilities. A Revolutionary Force in the Bookish Scene: The Enduring Influence of Kindle Books Audio Multimediacd Burners13 The advent of Kindle books has certainly reshaped the literary scene, introducing a paradigm shift in the way books are released, distributed, and consumed. Traditional publication houses have embraced the online revolution, adapting their strategies to accommodate the growing demand for e-books. This has led to a surge in the accessibility of Kindle titles, ensuring that readers have entry to a wide array of literary works at their fingers. Moreover, E-book books have equalized entry to literature, breaking down geographical limits and

providing readers worldwide with similar opportunities to engage with the written word. Regardless of their location or socioeconomic background, individuals can now engross themselves in the intriguing world of books, fostering a global community of readers. Conclusion: Embracing the E-book Experience Audio Multimediacd Burners13 Kindle books Audio Multimediacd Burners13, with their inherent convenience, flexibility, and vast array of titles, have unquestionably transformed the way we experience literature. They offer readers the liberty to discover the limitless realm of written expression, whenever, everywhere. As we continue to travel the ever-evolving digital landscape, Kindle books stand as testament to the enduring power of storytelling, ensuring that the joy of reading remains reachable to all.

### **Table of Contents Audio Multimediacd Burners13**

- 1. Understanding the eBook Audio Multimediacd Burners13
	- The Rise of Digital Reading Audio Multimediacd Burners13
	- Advantages of eBooks Over Traditional Books
- 2. Identifying Audio Multimediacd Burners13
	- Exploring Different Genres
	- Considering Fiction vs. Non-Fiction
	- Determining Your Reading Goals
- 3. Choosing the Right eBook Platform
	- Popular eBook Platforms
	- Features to Look for in an Audio Multimediacd Burners13
	- User-Friendly Interface
- 4. Exploring eBook Recommendations from Audio Multimediacd Burners13
	- Personalized Recommendations
	- Audio Multimediacd Burners13 User Reviews and Ratings
	- Audio Multimediacd Burners13 and Bestseller Lists
- 5. Accessing Audio Multimediacd Burners13 Free and

Paid eBooks

- Audio Multimediacd Burners13 Public Domain eBooks
- Audio Multimediacd Burners13 eBook Subscription Services
- Audio Multimediacd Burners13 Budget-Friendly Options
- 6. Navigating Audio Multimediacd Burners13 eBook Formats
	- o ePub, PDF, MOBI, and More
	- Audio Multimediacd Burners13 Compatibility with Devices
	- Audio Multimediacd Burners13 Enhanced eBook Features
- 7. Enhancing Your Reading Experience
	- Adjustable Fonts and Text Sizes of Audio Multimediacd Burners13
	- $\circ$  Highlighting and Note-Taking Audio Multimediacd Burners13
	- Interactive Elements Audio Multimediacd Burners13
- 8. Staying Engaged with Audio Multimediacd Burners13
	- Joining Online Reading Communities
	- Participating in Virtual Book Clubs
- Following Authors and Publishers Audio Multimediacd Burners13
- 9. Balancing eBooks and Physical Books Audio Multimediacd Burners13
	- o Benefits of a Digital Library
	- Creating a Diverse Reading Collection Audio Multimediacd Burners13
- 10. Overcoming Reading Challenges
	- Dealing with Digital Eye Strain
	- Minimizing Distractions
	- Managing Screen Time
- 11. Cultivating a Reading Routine Audio Multimediacd Burners13
	- o Setting Reading Goals Audio Multimediacd Burners13
	- Carving Out Dedicated Reading Time
- 12. Sourcing Reliable Information of Audio Multimediacd Burners13
	- Fact-Checking eBook Content of Audio Multimediacd Burners13
	- Distinguishing Credible Sources
- 13. Promoting Lifelong Learning
	- Utilizing eBooks for Skill Development
	- Exploring Educational eBooks
- 14. Embracing eBook Trends
	- Integration of Multimedia Elements
	- Interactive and Gamified eBooks

## **Audio Multimediacd Burners13 Introduction**

In this digital age, the convenience of accessing information at our fingertips has become a necessity. Whether its research papers, eBooks, or user manuals, PDF files have become the preferred format for sharing and reading documents. However, the cost associated with purchasing PDF files can sometimes be a barrier for many individuals and organizations. Thankfully, there are numerous websites and platforms that allow users to download free PDF files legally. In this article, we will explore some of the best platforms to download free PDFs. One of the most popular platforms to download free PDF files is Project Gutenberg. This online library offers over 60,000 free eBooks that are in the public domain. From classic literature to historical documents, Project Gutenberg provides a wide range of PDF files that can be downloaded and enjoyed on various devices. The website is user-friendly and allows users to search for specific titles or browse through different categories. Another reliable platform for downloading Audio Multimediacd Burners13 free PDF files is Open Library. With its vast collection of over 1 million eBooks, Open Library has something for every reader. The website offers a seamless experience by providing options to borrow or download PDF files. Users simply need to create a free account to access this treasure trove of knowledge. Open Library also allows users to contribute by uploading and sharing their own PDF files, making it a collaborative platform for book enthusiasts. For those interested in academic resources, there are websites dedicated to providing free PDFs of research papers and scientific articles. One such website is Academia.edu, which allows researchers and scholars to share their work with a global audience. Users can download PDF files of research papers, theses, and dissertations covering a wide range of subjects. Academia.edu also provides a platform for discussions and networking within the academic community. When it comes to downloading Audio Multimediacd Burners13 free

**Audio Multimediacd Burners13 FAQs About Audio Multimediacd Burners13 Books**

PDF files of magazines, brochures, and catalogs, Issuu is a popular choice. This digital publishing platform hosts a vast collection of publications from around the world. Users can search for specific titles or explore various categories and genres. Issuu offers a seamless reading experience with its user-friendly interface and allows users to download PDF files for offline reading. Apart from dedicated platforms, search engines also play a crucial role in finding free PDF files. Google, for instance, has an advanced search feature that allows users to filter results by file type. By specifying the file type as "PDF," users can find websites that offer free PDF downloads on a specific topic. While downloading Audio Multimediacd Burners13 free PDF files is convenient, its important to note that copyright laws must be respected. Always ensure that the PDF files you download are legally available for free. Many authors and publishers voluntarily provide free PDF versions of their work, but its essential to be cautious and verify the authenticity of the source before downloading Audio Multimediacd Burners13. In conclusion, the internet offers numerous platforms and websites that allow users to download free PDF files legally. Whether its classic literature, research papers, or magazines, there is something for everyone. The platforms mentioned in this article, such as Project Gutenberg, Open Library, Academia.edu, and Issuu, provide access to a vast collection of PDF files. However, users should always be cautious and verify the legality of the source before downloading Audio Multimediacd Burners13 any PDF files. With these platforms, the world of PDF downloads is just a click away.

**What is a Audio Multimediacd Burners13 PDF?** A PDF (Portable Document Format) is a file format developed by Adobe that preserves the layout and formatting of a document, regardless of the software, hardware, or operating system used to view or print it. **How do I create a Audio Multimediacd Burners13 PDF?** There are several ways to create a PDF: Use software like Adobe Acrobat, Microsoft Word, or Google Docs, which often have built-in PDF creation tools. Print to PDF: Many applications and operating systems have a "Print to PDF" option that allows you to save a document as a PDF file instead of printing it on paper. Online converters: There are various online tools that can convert different file types to PDF. **How do I edit a Audio Multimediacd Burners13 PDF?** Editing a PDF can be done with software like Adobe Acrobat, which allows direct editing of text, images, and other elements within the PDF. Some free tools, like PDFescape or Smallpdf, also offer basic editing capabilities. **How do I convert a Audio Multimediacd Burners13 PDF to another file format?** There are multiple ways to convert a PDF to another format: Use online converters like Smallpdf, Zamzar, or Adobe Acrobats export feature to convert PDFs to formats like Word, Excel, JPEG, etc. Software like Adobe Acrobat, Microsoft Word, or other PDF editors may have options to export or save PDFs in different formats. **How do I password-protect a Audio Multimediacd Burners13 PDF?** Most PDF editing software allows you to add password protection. In Adobe Acrobat, for instance, you can go to "File" -> "Properties" -> "Security" to set a password to restrict access or editing capabilities. Are there any free alternatives to Adobe Acrobat for working

with PDFs? Yes, there are many free alternatives for working with PDFs, such as: LibreOffice: Offers PDF editing features. PDFsam: Allows splitting, merging, and editing PDFs. Foxit Reader: Provides basic PDF viewing and editing capabilities. How do I compress a PDF file? You can use online tools like Smallpdf, ILovePDF, or desktop software like Adobe Acrobat to compress PDF files without significant quality loss. Compression reduces the file size, making it easier to share and download. Can I fill out forms in a PDF file? Yes, most PDF viewers/editors like Adobe Acrobat, Preview (on Mac), or various online tools allow you to fill out forms in PDF files by selecting text fields and entering information. Are there any restrictions when working with PDFs? Some PDFs might have restrictions set by their creator, such as password protection, editing restrictions, or print restrictions. Breaking these restrictions might require specific software or tools, which may or may not be legal depending on the circumstances and local laws.

#### **Audio Multimediacd Burners13 :**

*southwest pottery etsy singapore* - Sep 22 2023 web check out our southwest pottery selection for the very best in unique or custom handmade pieces from our fine art ceramics shops

southwest native american pottery for sale kachina house - Apr 17 2023

web at our showroom warehouse in sedona az you will find more products on display than we can post on our website our products are high quality and handcrafted we pride ourselves on offering unique products and the best customer service if you have questions we urge you to

call us toll free at 800 304 3290 or drop us an email **pottery of the southwest** - Aug 09 2022 web picuris pueblo view all santa clara pueblo view all acoma pueblo view all zuni pueblo view all paintings view all other pottery view all jewelry view all pottery of the southwest gallery **southwestern style art pottery etsy** - Feb 15 2023 web 45 00 50 00 10 off southwestern style tall walkers giclée print desert wall art color southwestern wall art pueblo color and energy 1 4k 15 00 vintage southwest pottery wall vase southwestern style pottery shelf decor handmade pot black pottery vases wall vase spider pottery ethnic 496 42 49 **southwestern pottery etsy** - Jul 20 2023 web southwestern pottery 1 60 of 5 000 results price shipping all sellers sort by relevancy southwestern towel pottery towel embroidered towel southwestern pottery hand towel bath towel apron kitchen towel 1 9k 26 00 franciscan hacienda green creamer and sugar set 24 00 *southwestern gift pottery etsy singapore* - Jun 19 2023 web check out our southwestern gift pottery selection for the very best in unique or custom handmade pieces from our shops *southwest pottery etsy* - May 18 2023 web southwest pottery 1 60 of 5 000 results price shipping all sellers sort by relevancy pueblo pottery southwest indian 4617 84 210 00 free shipping southwest quail handmade decor gift southwest pottery 504 18 00 *home the happy saguaro* - Oct 23 2023 web hours of operation mon sat 9 00 am 5 00 pm sunday 11 00 am 4 00 pm 520 297 3333 shop our online store

*southwest pottery products for sale ebay* - Mar 04 2022 web new listing eric boos southwest pottery signed wall hanging landscape decoration plate bowl 45 00 15 00 shipping vintage native southwest pottery lot 8 99 0 bids 16 05 shipping ending thursday at 12 25am pst 3d 19h new listing vintage crock pottery southwest beanpot cookie jar 6 00 **3 things you need to start making southwest pottery youtube** - Oct 11 2022 web jan 13 2020 getting started making southwest pottery can seem daunting this video will help you connect with all the resources you need to start in southwest pottery t **southwestern planters etsy** - Dec 13 2022 web southwestern planters sort by relevancy hand crafted ceramic planter pot signed pottery stoneware southwestern decor southwestern planter studio pottery plant pot 1 1k 49 49 54 99 10 off free shipping southwestern hanging planter hanging plant holder crescent moon planter cactus planter hanging planter indoor planter *southern pottery pte ltd arts crafts singapore* - May 06 2022 web soon thye cheang pte ltd southern pottery pte ltd arts crafts 371 beach rd 01 03 singapore 199597 categories glassware pottery stores tableware brands dema **mini southwestern pottery etsy singapore** - Nov 12 2022 web check out our mini southwestern pottery selection for the very best in unique or custom handmade pieces from our shops southwestern pottery discovering the rich history and artistry - Aug 21 2023 web southwestern pottery holds a unique place in the world of ceramics renowned for its rich history cultural significance and striking artistry this captivating art form has been practiced by the indigenous peoples of the american southwest for thousands of years with techniques and designs passed down through generations **811 southwestern pottery stock photos high res pictures** - Apr 05 2022 web browse 811 authentic southwestern pottery stock photos high res images and pictures or explore additional native american pottery or navajo pottery stock images to find the right photo at the right size and resolution for your project *south western pottery etsy* - Jan 14 2023 web south western handcrafted and decorated pottery flower pot 243 43 64 native american wedding vase signed by the author navajo pottery with original tag south western decor wedding gift 169 69 00 **southwestern style pottery palms trading company** - Jul 08 2022 web southwestern style pottery southwestern indian pottery palms trading company southwestern style pottery southwestern indian pottery home southwestern style pottery southwestern indian pottery related products jemez sharela waquie seated male storyteller with five children 295 00 add to cart *southwestern decor pottery etsy* - Mar 16 2023 web southwestern decor pottery 1 60 of 4 000 results estimated arrival any time price all sellers sort by relevancy vintage southwestern native american themed ceramic pottery vase red black sky blue on cream base southwest decor gift *ceramic variety type cluster and ceramic system in southwestern* - Jun 07 2022 web jan 20 2017 there can however be no legitimate doubt that if the intricate ceramic history of the southwest and other areas of the new world is to be

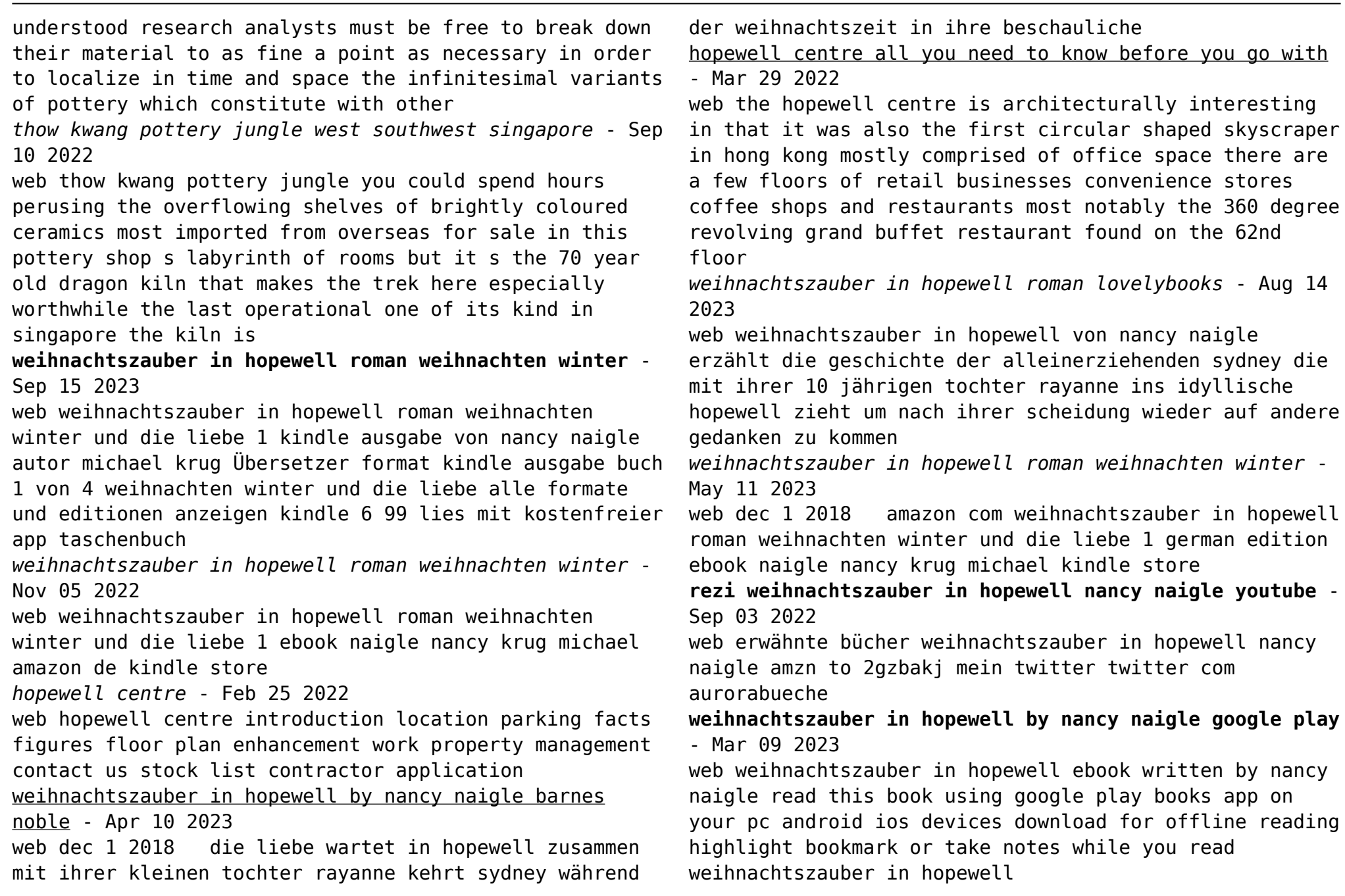

![](_page_13_Picture_221.jpeg)

#### 2023

web aug 8 2023 introduction the peripheral vascular system pvs includes all the blood vessels that exist outside the heart the peripheral vascular system is classified as follows the aorta and its branches the arterioles the capillaries the venules and veins returning blood to the heart

#### **circulatory system structure function parts diseases kenhub** - May 22 2022

web sep 12 2023 the overall hierarchy of blood vessels follows this order arteries arterioles capillaries venules veins so now you know the types of blood vessels but what about their histological features learn and test your knowledge at the same time using our blood vessels diagrams and artery and vein quizzes shunts and anastamoses

#### **anatomy physiology bio 161 162 community college of** - Sep 06 2023

web aug 7 2023 lab 4 blood vessel identification lab atlas vessels lab 4 blood vessel identification blood vessel labeling activity matching exercise arteries and veins vessels practice quiz last updated aug 7 2023 11 12 am libguides anatomy physiology bio 161 162 lab 4 blood vessel identification

**blood vessel anatomy flashcards quizlet** - Nov 27 2022 web fetal blood has three vessels two umbilical arteries and one umbilical vein arteries take co2 and waste to placenta vein takes nutrients and o2 to fetus ductus venosus a shunt vessel that carries blood through liver straight to right atrium ductus arteriosus a short vessel connecting the pulmonary trunk and aorta key terms chapter 20 the cardiovascular system blood vessels - Aug 25 2022

web may 16 2022 system of blood vessels that provide

gas exchange via a network of arteries veins and capillaries that run from the heart through the body and back to the lungs pulmonary trunk single large vessel exiting the right ventricle that divides to form the right and left pulmonary arteries

#### **blood vessels types anatomy function conditions cleveland clinic** - Apr 20 2022

web jul 9 2021 overview what are blood vessels blood vessels are channels that carry blood throughout your body they form a closed loop like a circuit that begins and ends at your heart together the heart vessels and blood vessels form your circulatory system your body contains about 60 000 miles of blood vessels there are three types of

*blood vessel structure and function lecture notes human anatomy* - Jul 24 2022

web human anatomy and physiology 2 18 blood vessel structure and function anatomy of blood vessels arteries carry blood from heart to tissues elastic arteries largest muscular arteries smaller for distribution arterioles flow into capillaries capillaries are thin enough to allow exchange venules merge to form veins that bring blood back to

structure and function of blood vessels bbc - Sep 25 2022

web structure and function of arteries capillaries and veins structure and function of blood vessels blood is pumped from the heart in the arteries it is returned to the heart in the veins

*20 1 structure and function of blood vessels openstax* - May 02 2023

web blood is carried through the body via blood vessels an artery is a blood vessel that carries blood away from the heart where it branches into ever smaller vessels

*anatomy of blood vessels quiz purposegames* - Feb 16 2022

web sep 19 2023 anatomy of blood vessels quiz information this is an online quiz called anatomy of blood vessels you can use it as anatomy of blood vessels practice completely free to play there is a printable worksheet available for download here so you can take the quiz with pen and paper

**18 2 structure and function of blood vessels** - Feb 28 2023

web may 18 2021 arteries and veins transport blood in two distinct circuits the systemic circuit and the pulmonary circuit figure 18 2 1 18 2 1 the systemic circuit begins in the left atrium of the heart and ends in the venae cavae

**anatomy of blood vessels** - Jul 04 2023

web key a anterior tibial b basilic c brachial d brachiocephalic e celiac trunk f cephalic g common carotid h common iliac i coronary j deep artery of the thigh

exercise 32 review sheet anatomy of blood vessels a p quizlet - Jun 03 2023

web capillaries of small intestine superior mesenteric vein hepatic portal vein liver sinusoids hepatic vein inferior vena cava right atrium of heart we have an expert written solution to this problem study with quizlet and memorize flashcards containing terms like hi so you re using my a p study guide

**chapter 21 study guide blood vessels name answer key** - Oct 27 2022

web name answer key chapter 21 study guide

cardiovascular system blood vessels histology match the type of blood vessel with the characteristic elastic arteries d a microscopic arteries that regulate blood flow to capillaries have a dramatic effect on systemic

blood pressure

*exercise 21 anatomy of blood vessels flashcards quizlet* - Dec 29 2022

web oct 22 2023 exercise 21 anatomy of blood vessels which carry blood away from the heart and veins which return blood to the heart are simply conducting vessels click the card to flip arteries

blood vessel anatomy quiz purposegames - Mar 20 2022 web oct 25 2023 blood vessel anatomy by pretty p 29 318 plays 11 questions 30 sec english 11p more 33 4 67 you not rated tries unlimited last played october 25 2023 12 52 am there is a printable worksheet available for download here so you can take the quiz with pen and paper

chapter 21 review 1 cbc anatomy of blood vessels studocu - Aug 05 2023

web use the key choices to identify the blood vessel tunic described key tunica intima tunica media tunica extema bulky middle tunic contains smooth muscle and elastin tunic s of arteries tunic that is especially thick in arteries servicing the capillaries the organs of the circulatory system shown here identify each **structure and function of blood vessels anatomy and** - Jun 22 2022

web artery blood vessel that conducts blood away from the heart may be a conducting or distributing vessel capacitance ability of a vein to distend and store blood capacitance vessels veins capillary smallest of blood vessels where physical exchange occurs between the blood and tissue cells surrounded by interstitial fluid ch 20 chapter review anatomy and physiology openstax -

Jan 30 2023

web 20 2 blood flow blood pressure and resistance blood flow is the movement of blood through a vessel tissue or

![](_page_16_Picture_83.jpeg)